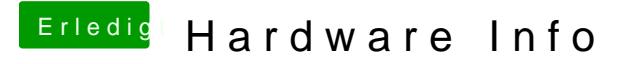

Beitrag von Doe1John vom 5. September 2015, 18:05

Das dev-mode Argument ist doch gesetzt ??? im Clover???